## **MEMOCODE 2009**

# **Verification of an Industrial SystemC/TLM Model Using LOTOS and CADP**

**Hubert Garavel, Claude Helmstetter, Olivier Ponsini,**

**and Wendelin Serwe**

*INRIA / VASY*

http://www.inrialpes.fr/vasy

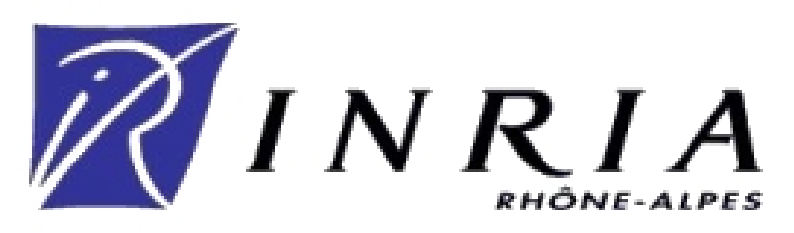

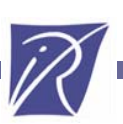

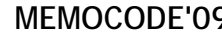

# **Transaction Level Modeling (TLM)**

### ¾ Abstraction level for hardware modeling aiming at

- г • Early availability
- Fast simulation
- ¾ 2 main sub-levels:
	- г **Loosely Timed** (TLM-LT) and **Approximately Timed** (TLM-AT)
- ¾ Applications:
	- Functional verification
	- Software development
	- Performance analysis (using TLM-AT)
	- Golden model for hardware verification
- ¾ No replacement for low level descriptions (e.g., RTL)
	- н No automatic synthesis

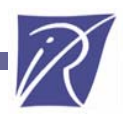

# **Validation at the transaction level**

¾ OSCI's SystemC simulator allows fast simulations

- П But some features are lacking
	- Cannot simulate all possible behaviors (no interactive scheduler)
	- No coverage guarantee
	- No backtracking
	- Cannot check complex properties
- ¾ CADP: Construction and Analysis of Distributed Processes
	- П Provides: model checking, interactive simulation, …
	- н Based on explicit state manipulation
	- П Entry points: LOTOS (process algebra) or LTS (explicit graph)

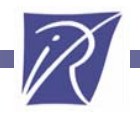

# **Previous work(1/2)**

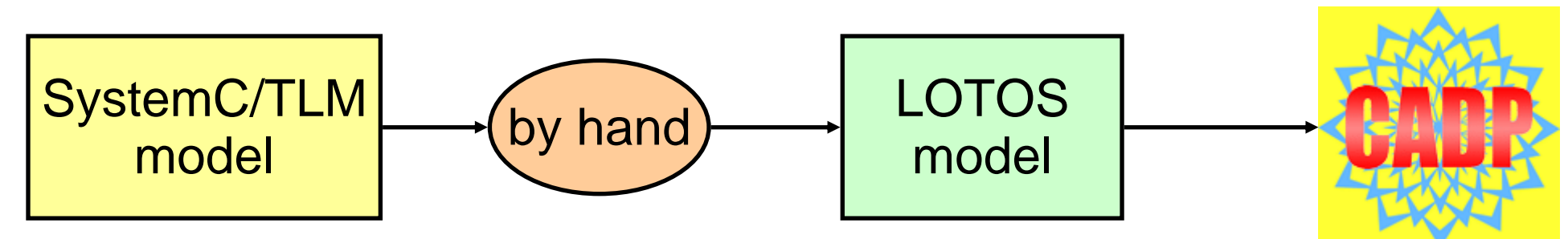

- ¾ Translation rules (+benchmarks) described in:
	- FM'08, O.Ponsini & W.Serwe
	- MEMOCODE'08, C.Helmstetter & O.Ponsini
- ¾ Many others similar translations
	- Г To synchronous automata (LusSy v1: M.Moy, F.Maraninchi, …)
		- Automatic translation
		- Connected to SMV, NBAC, SCADE prover
	- To Promela/SPIN (C.Traulsen, J.Cornet, …)
	- г To Petri nets, to Finite State Machines, to Kripke structures, ...

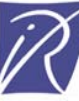

# **Previous work: experiments (2/2)**

### ¾ Academic benchmarks

- At most a few hundreds lines of code
- Г Using LusSy and SMV (2005): up to 13 processes
- Using Promela/SPIN (2007): up to 17 processes
- Г Using Lotos/CADP (2008): up to 21 processes
- ¾ Few realistic case studies
	- н • "EASY platform" (7 modules, 8 processes, 3500 lines of code)
		- LusSy succeeded to translate this TL model to the SMV input language
		- But SMV failed to prove any property, and to find any bug
- ¾ Aim of this paper: a real case study

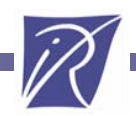

# **The BDisp**

¾ Hardware component designed by STMicroelectronics

- г Computes video streams
- г 6 instructions queues with configurable priorities
	- 2 composition queues : real-time jobs (the result is immediately displayed)
	- 4 application queues : non real-time jobs (the result is stored)
- Connected to
	- CPU + embedded software
	- VTG (video test generator): sends an interruption on every new screen line
- ¾ The BDisp SystemC/TLM model
	- г • one SystemC thread + one thread in the CPU, and one thread in the VTG
	- Contains fixed durations
	- About 26,000 lines of code

# **Objectives**

- ¾ Develop a LOTOS model of the BDisp
- ¾ Check whether CADP can
	- **Prove correctness properties**
	- Г • Help to find errors
- ¾ We address the control part of the BDisp
	- н Mainly: arbitration of the instruction queues
	- н Complete removal of the graphical operations
- ¾ Abstraction of the timing annotations
	- Г Does the correctness of the BDisp SystemC/TLM model depend on the fixed durations

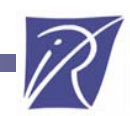

# **Outline**

## $\triangleright$  Introduction

- ¾ Overview of the BDisp LOTOS model
- ¾ Abstractions and optimizations
- ¾ Experimental results
- ¾ Conclusion and future work

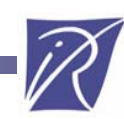

# **Translating the BDisp into LOTOS**

¾ A complete translation would require too much work ¾ Different handling of different parts of the code

- ¾ Communication code
	- н Concerns: transactions, SystemC events, shared variables
	- г **Translated to LOTOS according to systematic rules** [FM'08]
- ¾ Local computations
	- Г Concerns: sequential control, data manipulations, …
	- **The LOTOS model imports C++ code of the original model**
		- **BDisp access: execution of the corresponding C++ code**
	- Г Write functions to store and compare the state of the C++ types

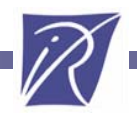

## **Architecture of the LOTOS model**

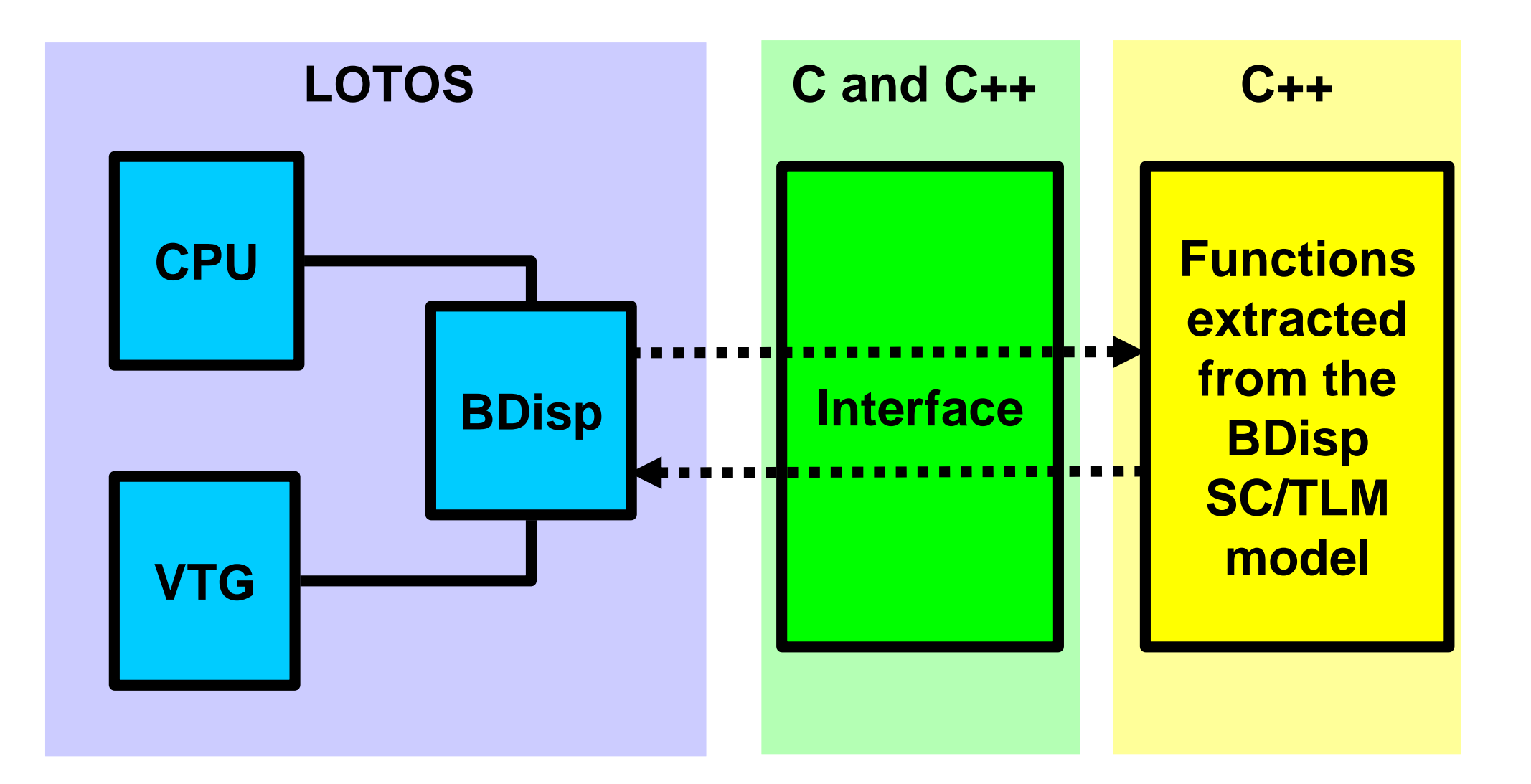

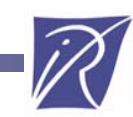

# **Compact representation in C of the BDisp state**

¾ BDisp: C++ class describing the BDisp (provided by STM)

- г This class is memory consuming: ~40 kilobytes
- Г Cannot be modified without modifying all the C++ code
- г No copy, no hash, and no comparison functions
- **≻C\_State: C type to store efficiently a BDisp state** 
	- Г • Store only relevant data

(e.g., parameters for graphical operations are not stored)

- 2 conversion functions
	- LOTOS (C) to SystemC (C++)
	- SystemC (C++) to LOTOS (C)
- Copy and comparison using memcpy () and memcmp ()

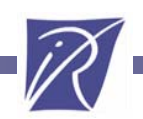

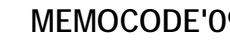

# **Interface between TLM and LOTOS**

### ¾ LOTOS code

let new state:Lotos state = compute  $X(old state)$ 

#### $\blacktriangleright$ Interface code

C state compute X(C state state) {

- 1.Expand the C state to a C++ state (~original class)
- 2.Call the corresponding C++ method
- 3. Convert the C++ state to the C compact representation }
- ¾ C++ code extracted from the SystemC/TLM model
	- $\overline{\mathcal{L}}$ Contains a method void BDisp:: compute  $X() \{... \}$
	- г When a communication is encountered (e.g., transactions), we split the method in smaller methods without SystemC/TLM code

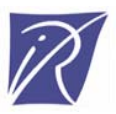

# **Outline**

## $\triangleright$  Introduction

- ¾ Overview of the BDisp LOTOS model
- ¾ Abstractions and optimizations
- ¾ Experimental results
- ¾ Conclusion and future work

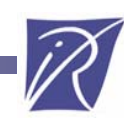

# **Abstractions reducing the graph size**

- ¾ Goal: validate BDisp synchronization issues
- ¾ Focus on the control part
	- Instruction node: we keep only informations related to arbitration
- ¾ Instruction queues
	- н Instruction nodes are generated when read by the BDisp (instead of generated when written by the CPU)
	- г So at most one instruction node per queue is stored at a time

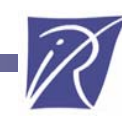

## **Reduction of the state sizewithout loss of information**

¾ BDisp state size reduced to 52 bytes

- Some 'int' variables replaced by 'bool' (sc\_signal<int> simulates faster than  $\alpha$  signal<bool> due to template specialization)
- Use of bit fields
- г • Removal of padding bytes
- ¾ The whole system state was still larger than 1000 bytes
	- Reduced to 104 bytes after changing how the BDisp is accessed

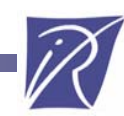

# **Accessing the BDisp state: 1st version**

¾ Usual solution for shared variables: sending the state

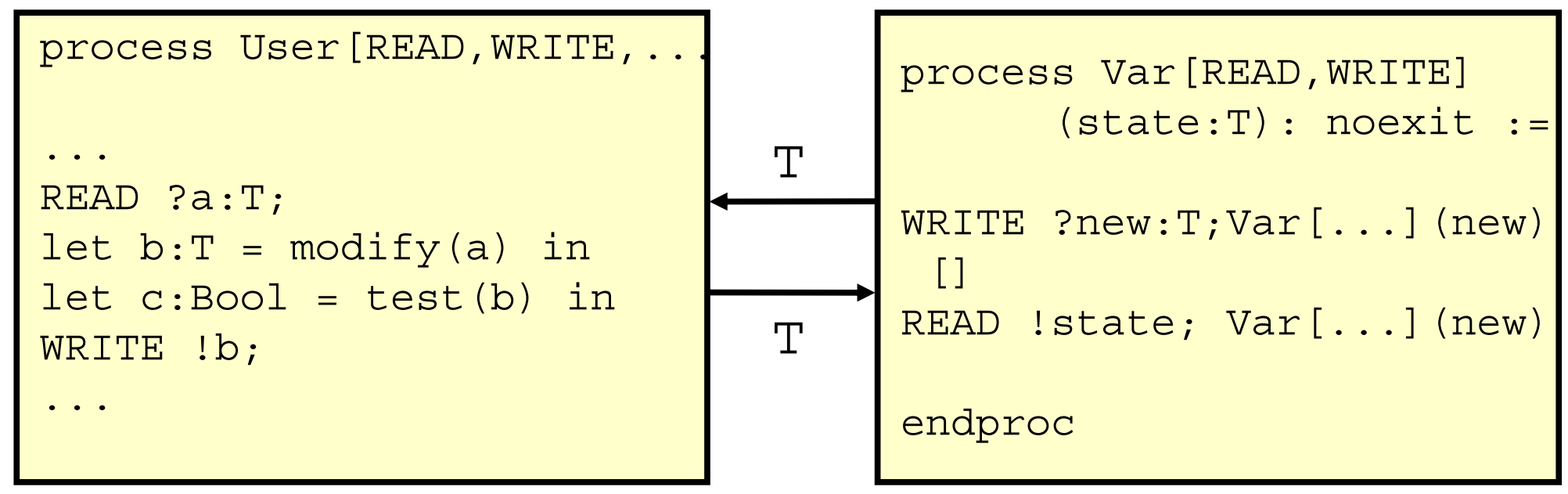

¾ Problem:

- Г Each process contains one local variable of type T
- н A state of the BDisp LOTOS model contained 17 copies of the BDisp state

# **Accessing the BDisp state: 2n<sup>d</sup> version**

¾ Second solution: sending the operations

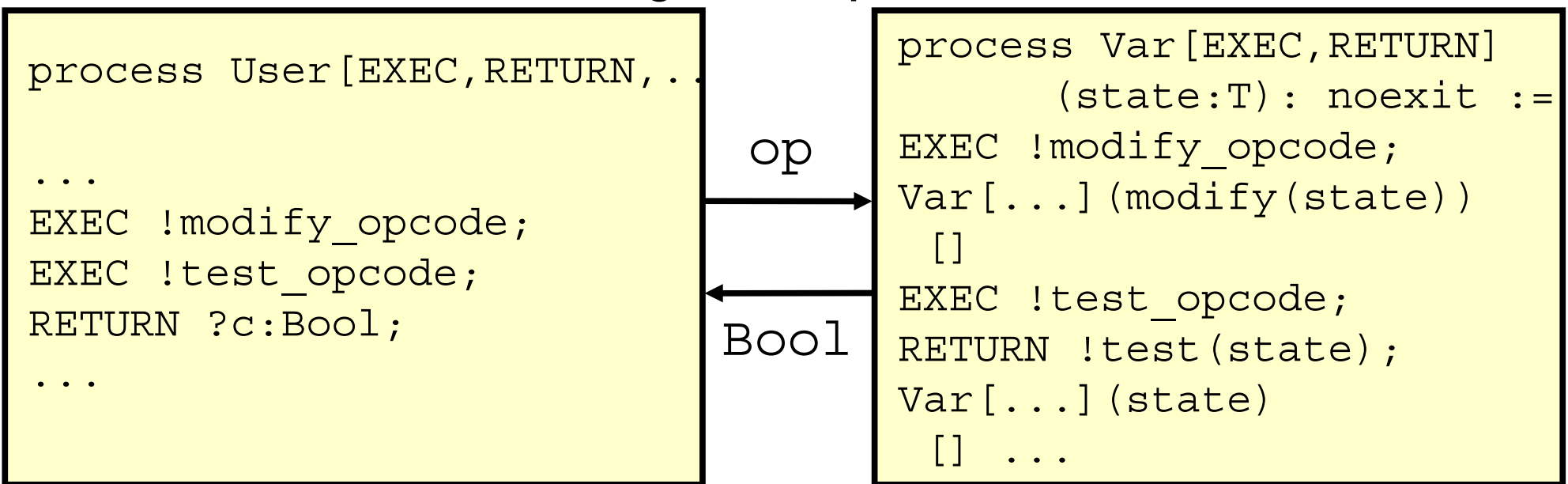

¾ Only one variable of type T for the whole system

¾ Problem: the number of transitions may increase

Solution: merge operations (*modify\_and\_test\_opcode*)

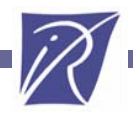

# **Outline**

## $\triangleright$  Introduction

- ¾ Overview of the BDisp LOTOS model
- ¾ Abstractions and optimizations
- ¾ Experimental results
- ¾ Conclusion and future work

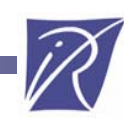

# **Translation results**

- ¾ We developed a LOTOS model of the BDisp
	- Less than 2 months of work
	- 1000 lines of LOTOS
	- г 2500 lines of C/C++ written manually
	- г 5500 lines of C++ code reused (among 26,000 lines)
		- Some changes to separate local computations and commnunication code
		- Minor change to make the BDisp C++ code compatible with 64 bit machines

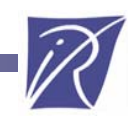

# **First verification results**

¾ Interactive simulation with backtracking

- ¾ Generation of the full labeled transition system (LTS)
	- Not possible using less than 16 GB of RAM
	- Г Up to 155,000,000 states and 371,000,000 transitions

¾ On-the-fly reduction did not help (reductor tool of CADP)

- ¾ Compositional verification cannot be applied
	- Г The SystemC/TLM description is too monolithic

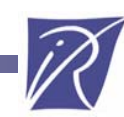

# **Verification scenarios**

¾ Verification scenarios and property checking

- г "verification scenario": restriction of some inputs to concentrate on something useful (e.g., trigger two queues, then stop one)
- г 10 verification scenarios and 5 correctness properties
- г Possible to generate and reduce the LTS of the scenarios

¾ Property checking returned one unexpected result:

- one property was wrong on the untimed version, but correct one the original timed version
- Г Can be replayed on the original SystemC/TLM model
	- Requires an interactive SystemC scheduler (SCRV)
	- Requires to remove some "wait(*duration*)" statements

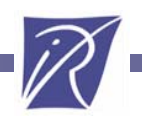

# **Conclusion**

- ¾ Possible to use CADP tools on the BDisp, which is an industrial case study
- ¾ Too large state space to be generated completely
- ¾ Successful verification of scenarios representing each a large set of behaviors
- ¾ Found a synchronization error in the untimed version of the BDisp model
- ¾ Started discussion with STMicroelectronics about a new case study (replacement of the BDisp in new SoCs)

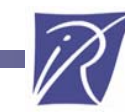

# **Reducing the translation effort**

- ¾ Still much manual work to connect SystemC/TLM with CADP
- ¾ What could be automated, using a C++ frontend:
	- н The generation of the LOTOS code corresponding to the communications
		- Systematic rules have been described in previous papers
	- г The compact C representation and the interface code
		- Reducing the state size may require static analysis or human help to bound integer variables

¾ However, it seems difficult to automate the abstractions

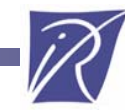